WHITFIELD\_CELL\_CYCLE\_M\_G1

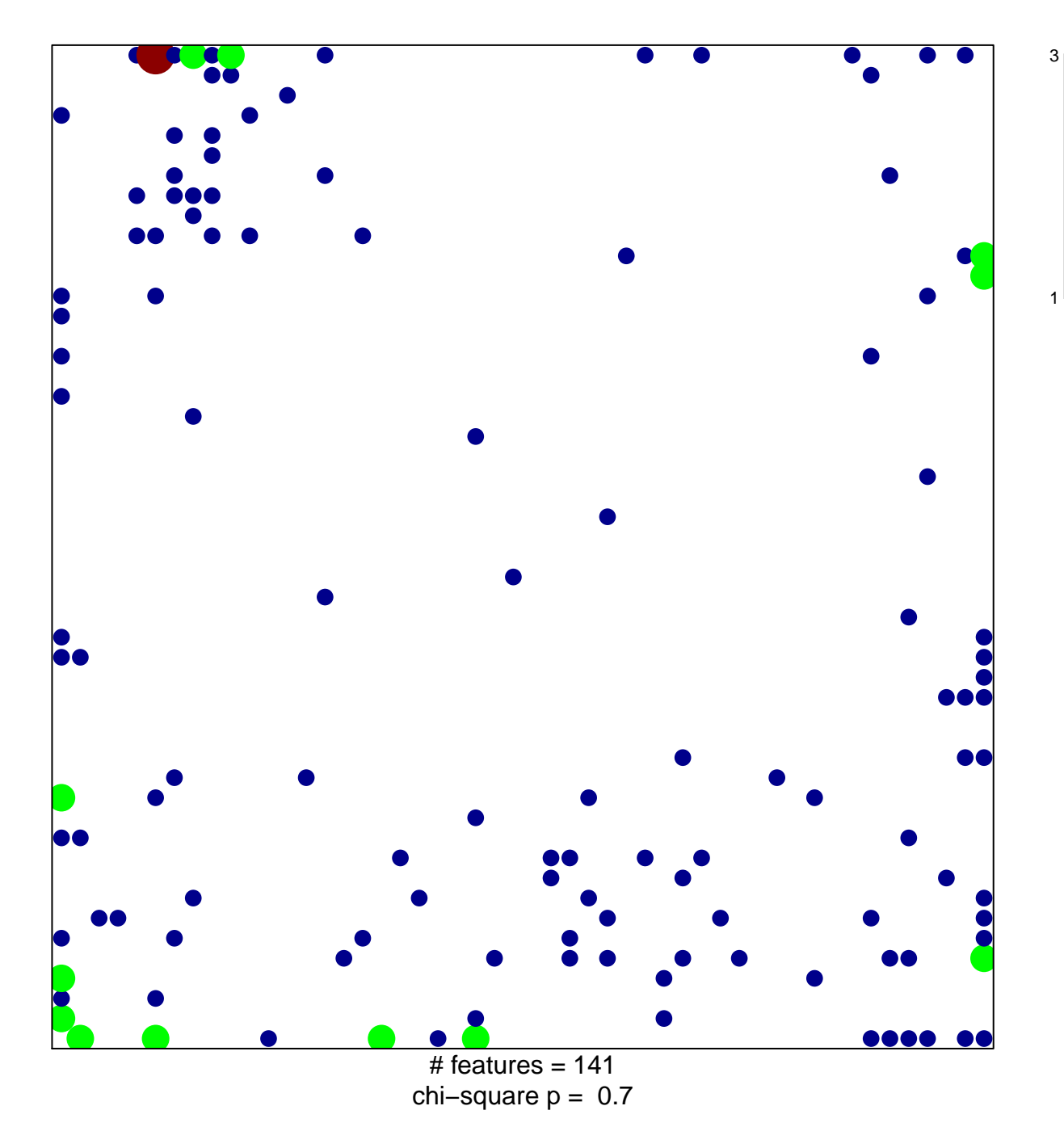

## **WHITFIELD\_CELL\_CYCLE\_M\_G1**

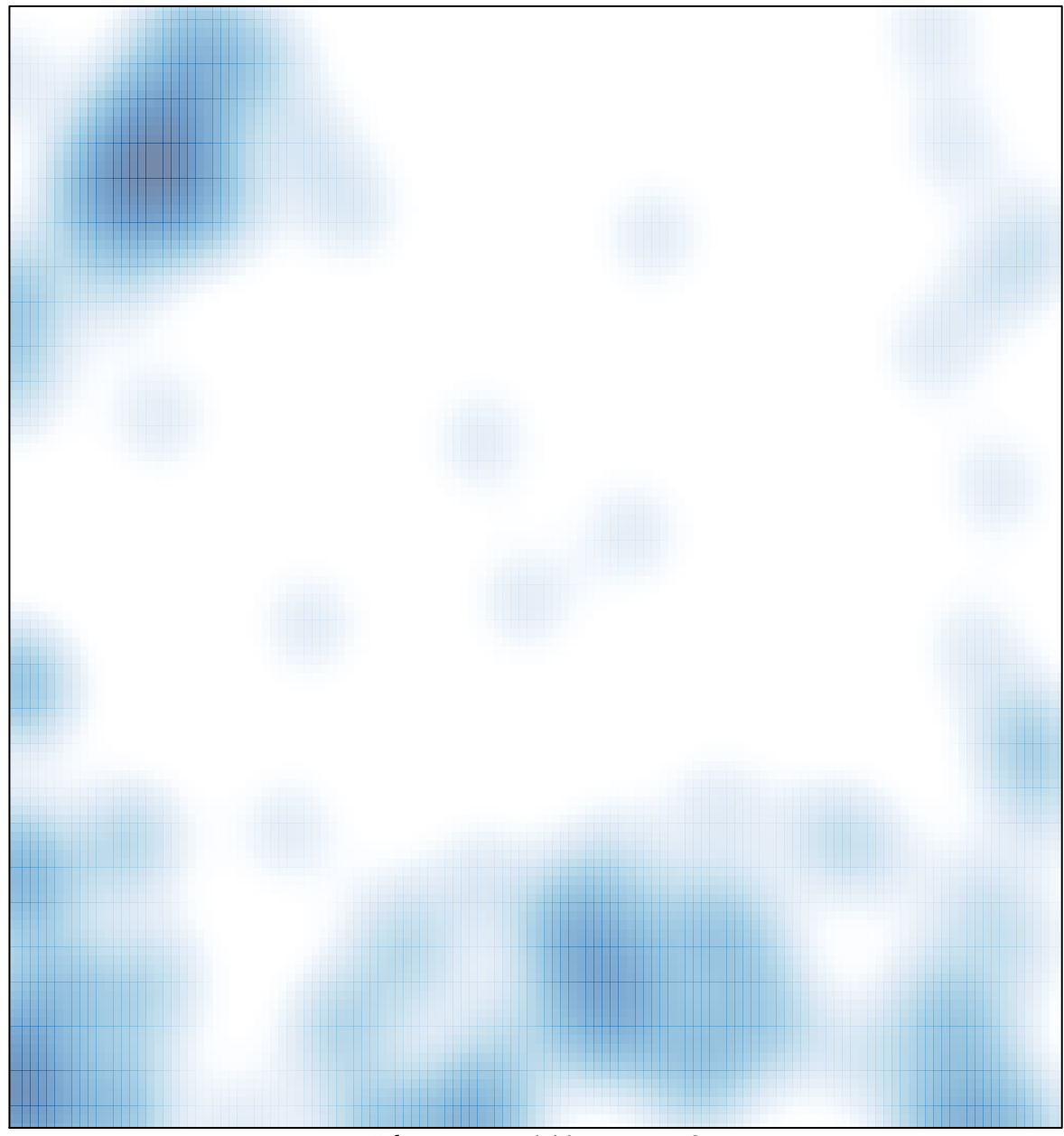

# features =  $141$ , max =  $3$